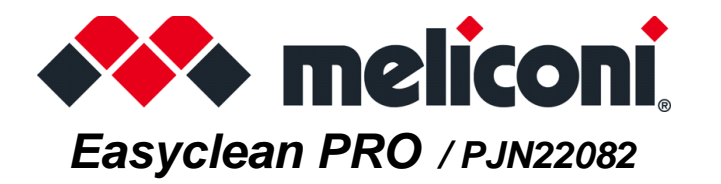

### Gracias por haber elegido un mando a distancia Meliconi.

Antes de empezar a utilizar el producto, lea detenida y completamente este manual y las advertencias de seguridad

El mando a distancia Easyclean PRO es capaz de controlar un televisor.

A través de la función LEARN puede capturar y almacenar las señales infrarrojas de otros mandos a distancia y combinar a voluntad a una o más teclas.

Asimismo, está previsto para conectarse al PC / TABLET / SMARTPHONE por medio del cable audio Meliconi, (**NO** incluido en el paquete) a fin de descargar las informaciones más actualizadas para su activación.

El mando a distancia MELICONI reproduce señales infrarrojas correspondientes al original; Las funciones que usan radiofrecuencia (por ejemplo, comandos de voz y punteros) no son compatibles.

Este mando a distancia dispone de memoria permanente, no pierde la configuración aunque las baterías estén descargadas.

**ADVERTENCIA DE SEGURIDAD Antes de utilizar el producto, se recomienda leer las advertencias de seguridad Incluidas en el envase y disponibles en el siguiente enlace: https://www.cme.it/meliconi/safety.pdf**

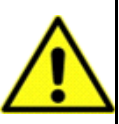

# **INTRODUCCIÓN DE LAS BATERÍAS**

El mando a distancia necesita 2 baterías alcalinas nuevas AAA/LR03 de 1,5 V que no se incluyen en el envase. Introduzca las baterías respetando la polaridad correcta como muestra la figura.

#### **NO utilice baterías recargables.**

**PRUEBA DE BATERÍAS:** Mantenga pulsada la tecla **5** y compruebe que el LED permanezca encendido de modo fijo hasta que suelte la tecla. Si la luz parpadea o permanece apagada, quiere decir que la carga de las baterías es insuficiente y es necesario sustituirlas.

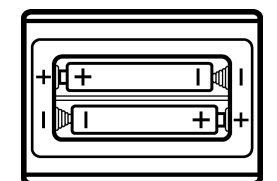

**Se recomienda no dejar insertadas las baterías que se han agotado, podrían perder líquido y dañar el mando a distancia**

# **ACTIVACIÓN DEL MANDO A DISTANCIA**

Antes de utilizar el mando a distancia, para cada aparato que desea controlar, es **indispensable** establecer un **código específico**  asociado a él. Identificar el código específico y la puso en el mando a distancia utilizando una de las siguientes maneras:

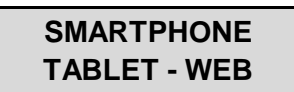

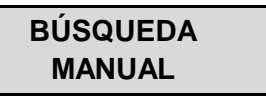

# **SMARTPHONE - TABLET - WEB**

Utilizar el código QR en el lado o conéctese a la página web **www.cme.it** y seguir las indicaciones. Cuando haya localizado el código específico asociado a su aparato, lo inserta en el mando a distancia como se describe en el capítulo INSERCIÓN DIRECTA DEL CÓDIGO.

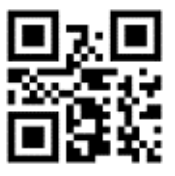

# **BÚSQUEDA MANUAL**

**ATENCIÓN:** la búsqueda del código adecuado podría durar hasta 5 minutos.

• Sitúese delante del aparato que desea controlar y asegúrese de que esté ENCENDIDO (no en stand-by). Si es necesario, enciéndalo utilizando el mando a distancia original (si funciona) o bien pulsando los botones del aparato (en el televisor, suelen estar en los lados o en la parte superior).

• En el mando a distancia MELICONI mantener pulsada la tecla <sup>466</sup> hasta que el LED en el mando a distancia se ilumina; soltar.

• Dirigiendo el mando a distancia hacia el aparato PULSAR Y MANTENER PULSADA la tecla **ON/OFF (U** vespere (hasta 5 minutos) para que el aparato se apague o que aparece un menú de apagado.

- **PRESTE ATENCIÓN**, cuando el aparato se apaga, SOLTAR INMEDIATAMENTE la tecla.
- Tres destellos finales indican que la operación se ha realizado correctamente.

### **CONTROL**

Compruebe que el mando a distancia MELICONI controle las funciones principales del aparato; si no lo hace, **REPITA** el procedimiento. **NOTA**: Cuando finaliza la lista de códigos a buscar, el mando a distancia sale de la búsqueda y el LED permanece apagado. Si no se obtiene ningún resultado, utilizar el procedimiento descrito en el capítulo SMARTPHONE - TABLET - WEB o póngase en contacto con la ASISTENCIA.

# **INSERCIÓN DIRECTA DEL CÓDIGO**

(sólo si conoce el **código específico** de activación)

- En el mando a distancia MELICONI mantener pulsada la tecla <sup>466</sup> hasta que el LED se ilumina; soltar.
- Introducir inmediatamente el código específico previamente identificados.
- Tres destellos finales indican que la operación se ha realizado correctamente.

Si el mando a distancia NO emite tres destellos finales, la configuración NO es correcta y es necesario repetirlo. Si la programación vuelve a fallar, significa que el código de configuración no está incluido en el mando a distancia, contactar la ASISTENCIA.

# **TECLAS Y FUNCIONES**

Las funciones de las teclas en el mando a distancia MELICONI sólo están disponibles si lo están también en el equipo original. A veces, algunas funciones del mando a distancia original, no están presentes directamente en el teclado del mando a distancia MELICONI. Para activarlos conéctese **www.cme.it** utilice la herramienta ACTIVACIÓN DEL MANDO A DISTANCIA y continuar hasta que vea la tabla de correspondencias entre las teclas del mando a distancia original y el mando a distancia MELICONI. Si las funciones que desea utilizar están combinados con un número en color **naranja**, opere de la siguiente manera:

1. En el mando a distancia MELICONI mantener pulsada la tecla <sup>434</sup> hasta que el LED se ilumina; soltar

2. Marque el número **0707**.

3. Mientras el LED permanece encendido, marque el número previamente identificado correspondiente a la función que desea reproducir. (a la presión del último dígitos el mando a distancia ya transmite dicha función)

4. Mientras el LED parpadea, para hacer coincidir la función obtenida con una tecla del mando a distancia MELICONI, dentro de los 30 segundos, pulsar la tecla deseada.

5. Repita el procedimiento desde el punto 3 para cada función que desee añadir al mando a distancia MELICONI.

6. Para finalizar el procedimiento, mantener pulsada la tecla \*\*\* y espere tres destellos indican que el almacenamiento; soltar (la tecla utilizada pierde la función original, que se puede recuperar introduciendo de nuovo el código específico de activación).

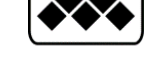

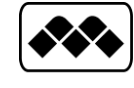

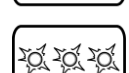

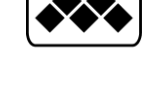

# **BORRAR LA FUNCIÓN DE UNA SOLA TECLA**

Si desea eliminar la función asociada con una sola tecla, operar de la siguiente manera:

- 1. En el mando a distancia MELICONI mantener pulsada la tecla <sup>444</sup> hasta que el LED se ilumina; soltar
- 2. Marque el número **0707**.
- 3. Mientras el LED permanece encendido, marque el número **1600**.
- 4. Mientras el LED parpadea, en 30 segundos, pulsar la tecla a la que desea borrar la función.
- 5. Repita el procedimiento desde el punto 3 para cada función que desee borrar al mando a distancia MELICONI.

6. Para finalizar el procedimiento, mantener pulsada la tecla <sup>444</sup> y espere tres destellos indican que el almacenamiento; soltar (para recuperar la función original, reinicie el código de activación).

# **VISUALIZACIÓN DEL CÓDIGO UTILIZADO**

Para una posible activación futura del mando a distancia, es aconsejable extraer y anotar el código en uso; operar de la siguiente manera:

- En el mando a distancia MELICONI mantener pulsada la tecla <sup>436</sup> hasta que el LED se ilumina; soltar.
- Marque el número **0010**.

• Después de unos segundos de pausa, el LED produce cuatro series de señales intermitentes, a intervalos, correspondientes al código que se desea extraer. Cuente el número de señales intermitentes, a cada serie de señales le corresponde una cifra del código. Diez señales intermitentes corresponden a la cifra "0" (**ejemplo**  código obtenido = **1701**)

• Apunte el código obtenido podrá servirle en el futuro.

# **MODO INFANTIL**

Cuando se activa el **MODO INFANTIL**, el mando a distancia habilita sólo las funciones principales:

### **U** NUMEROS V+ V- P+ P- EXIT  $\mathbb{X}$

#### **Todas las demás funciones están bloqueadas.**

- En el mando a distancia MELICONI mantener pulsada la tecla <sup>464</sup> hasta que el LED se ilumina; soltar.
- Marque el número **0123**.
- Tres destellos finales indican que la operación se ha realizado correctamente.

Para restablecer todas las funciones originales, restablezca el código **0123** en el mando a distancia Meliconi.

# **CONFIGURACIÓN CON CABLE AUDIO**

Conectar el mando a distancia MELICONI a un PC (Tablet / Smartphone) con conexión a Internet a través del cable de audio adecuado (**NON** incluido en el paquete) como se muestra en la figura. Operar de la siguiente manera:

- Asegúrese de que el mando a distancia esté provisto de baterías cargadas.
- Conecte el extremo plano del cable al conector de tres pines en el compartimiento de la batería.
- Conecte la toma del cable a la salida del PC de audio / auriculares (jack verde).

• En el sitio web **www.cme.it** use la herramienta ACTIVACIÓN DEL MANDO A DISTANCIA y seguir las indicaciones.

## **RESTABLECER EL MANDO A DISTANCIA**

Si es necesario, es posible restablecer **completamente** el mando a distancia y traerlo de vuelta a las condiciones iniciales. ATENCIÓN: Se perderán todos los ajustes del usuario. Operar de la siguiente manera:

- En el mando a distancia MELICONI mantener pulsada la tecla <sup>434</sup> hasta que el LED se ilumina; soltar.
- Marque el número **0279**.
- Tres destellos finales indican que la operación se ha realizado correctamente.

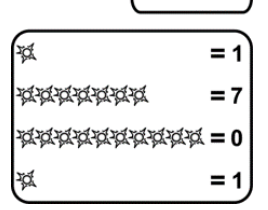

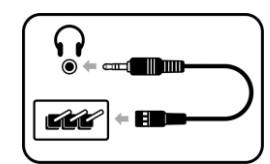

# **FUNCIÓN LEARN**

El mando a distancia está equipado con la capacidad de aprender, por lo que es capaz de capturar y almacenar las señales infrarrojas de otros mandos a distancia. Esta característica es particularmente útil en varios casos.

- Añadir o cambiar una función asociada a una tecla del mando a distancia MELICONI.

Después de configurar el mando a distancia y verificará el correcto funcionamiento puede ser necesario añadir o remplazar una función en una tecla del mando a distancia MELICONI con otra considerada útil o de uso más frecuente.

- Asignar algunas funciones a ciertas teclas para controlar otros dispositivos (ejemplo: volumen +/- SOUNDBAR).

- Adquirir el teclado de un mando a distancia original cuando no se encuentra un código adecuado de activación. Si no hay código en el mando a distancia MELICONI es capaz de comandar satisfactoriamente el dispositivo designado, es posible capturar y asignar a las diversas teclas las funciones deseadas del mando a distancia original.

El mando a distancia es capaz de aprender hasta un máximo totales de **32** señales procedentes de varios mandos a distancia originales y combinar a voluntad a las teclas deseadas. (también con el uso diferente al seleccionado)

El aprendizaje de las señales puede realizarse en todas las teclas del mando a distancia MELICONI, excepto la tecla <sup>\*\*\*</sup> y las teclas de selección de uso; por supuesto que va a perder la función original, que se puede recuperar introduciendo de nuovo el código específico de activación.

El aprendizaje puede repetirse muchas veces, también las señales capturadas son retenidos en la memoria incluso con una batería muerta, o eliminados.

### **● UBICACIÓN CORRECTA DE LOS MANDOS A DISTANCIA**

• Compruebe que las baterías de los dos mandos a distancia (original y MELICONI) estén perfectamente cargadas; utilizando baterías poco cargadas el procedimiento de adquisición de las señales podría fracasar o realizarse con dificultad.

• Coloque el mando a distancia original delante del mando a distancia MELICONI, de manera que las zonas que emiten las señales de infrarrojos estén enfrente a una distancia de unos 2 cm.

- En el mando a distancia MELICONI mantener pulsada la tecla <sup>434</sup> hasta que el LED se ilumina; soltar.
- Marque el número **0303**

• En 30 segundos, pulsar y mantener pulsada una de las teclas del mando a distancia original; el LED en el

mando a distancia MELICONI debería empezar a parpadear, en caso contrario acerque los mandos a distancia. • A continuación, aleje gradualmente el mando a distancia original, con cuidado de no perder la alineación, hasta que el LED deje de parpadear; acto seguido vuelva a acercar el mando a distancia a la mitad de la distancia detectada y mantenga esta posición hasta el final del procedimiento.

### **● CAPTACIÓN DE LAS SEÑALES**

1. En el mando a distancia MELICONI mantener pulsada la tecla <sup>466</sup> hasta que el LED se ilumina; soltar.

2. Marque el número **0404**

3. Mientras el LED permanece encendido, en el mando a distancia original pulsar y mantener pulsada la tecla que se debe captar hasta que el LED se apague; soltar.

4. ATENCIÓN: si después de soltar la tecla, el LED se enciende de nuevo, hay que volver a pulsar la misma tecla hasta que el LED se apague de nuevo.

5. Mientras el LED parpadea, presionar inmediatamente por un instante la tecla en la que se desea asociar la señal a captar.

6. Para captar otras señales con el fin de combinarlas con otras teclas, repita el procedimiento desde el paso 3.

7. Para finalizar el procedimiento, mantener pulsada la tecla <sup>444</sup> y espere tres destellos indican que el almacenamiento; soltar

Alcanzado el número de registros disponibles, la memoria dedicada se llena, impidiendo su uso posterior.

Para liberar memoria utilizar uno de los siguientes procedimientos en relación con los datos que desea eliminar:

- BORRAR LA FUNCIÓN DE UNA SOLA TECLA
- INSERCIÓN DIRECTA DEL CÓDIGO
- RESTABLECER EL MANDO A DISTANCIA

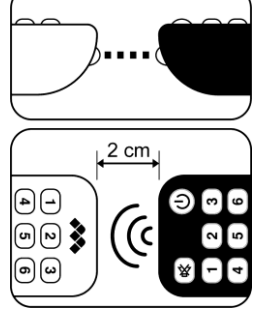

# **¡ ATENCIÓN !**

**Muchos problemas suelen estar causados por la carga insuficiente de las baterías.** Se recomienda verificar y sustituirlas; ver el capítulo INTRODUCCIÓN DE LAS BATERÍAS.

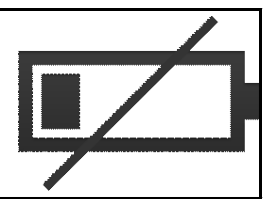

### **● SI EL MANDO A DISTANCIA ES NUEVO Y NO FUNCIONA**

Es posible que el código programado en el mando a distancia no sea adecuado para controlar el aparato deseado. Compruebe que ha seguido todas las instrucciones correctamente; si es necesario, repita con atención los pasos descritos. Conéctese **www.cme.it** para identificar el código específico asociado con el aparato o contactar la ASISTENCIA.

### **● SI EL MANDO A DISTANCIA NO PUEDE MÁS CONTROLAR EL DISPOSITIVO**

Desconecte el aparato de la toma de corriente y déjelo sin energía durante unos minutos; encender el dispositivo de nuevo.

Retirar las baterías del mando a distancia, pulsar la tecla **ON/OFF**  $\bullet$  dos veces e insertar NUEVAS baterías. Asegúrese que el mando a distancia esté orientado hacia el aparato sin que haya obstáculos de por medio. Si es necesario, RESTABLECER EL MANDO A DISTANCIA y vuelva a activar el mando a distancia.

### **● SI EL MANDO A DISTANCIA NO ACTIVA ALGUNAS FUNCIONES**

Normalmente, el mando a distancia MELICONI solo activa las funciones presentes en el teclado y que además están disponibles en el mando a distancia original.

Si no se activan algunas funciones PRINCIPALES, es posible que se esté utilizando un código impreciso; identificar y establecer un código más adecuado como se describe en el capítulo ACTIVACIÓN DEL MANDO A DISTANCIA.

A veces, algunas funciones del mando a distancia original, no están presentes directamente en el teclado del mando a distancia MELICONI. Para activarlos actuar como descrito en el capítulo TECLAS Y FUNCIONES.

### **● CÓMO COMPROBAR SI EL MANDO A DISTANCIA ENVIA SEÑALES INFRARROJAS**

El ojo humano no es capaz de detectar señales de infrarrojos; utilizar una cámara (incluso teléfono móvil).

Apunta el LED de infrarrojos situado en la parte frontal del mando a distancia (no el LED encima) y mantenga pulsado en el mando a

### distancia la tecla **ON/OFF**  $\bigcirc$

Si ve a través de la cámara, la luz LED con destellos blancos / azules cortos significa que el mando a distancia funciona y emite infrarrojos.

# **ASISTENCIA**

**web: www.cme.it e-mail: telecomandi@meliconi.com**

**¡ATENCIÓN!** Para obtener asistencia técnica es indispensable indicar la MARCA y el MODELO del aparato que desea controlar y el nombre del mando a distancia MELICONI que está utilizando.

**GARANTÍA DE 2 AÑOS:** Conserve el tique de compra como prueba de validez de la garantía. La manipulación y el uso impropio del producto anulan la garantía.

# **ELIMINACIÓN DEL PRODUCTO**

El símbolo del contenedor tachado aplicado en el aparato indica que el producto se debe eliminar de manera selectiva al fi nal de su vida útil. El usuario debe entregar el aparato al fi nal de su vida útil en un centro de recogida separada de desechos eléctricos y electrónicos o bien al distribuidor al comprar un nuevo aparato equivalente. La eliminación selectiva para el reciclaje, el tratamiento y la eliminación compatible con el medio ambiente del aparato contribuye a evitar efectos negativos en el medio ambiente y para la salud, y facilita el reciclaje de los materiales que componen el aparato.

ADVERTENCIA: Las baterías no deben ser desmontados, echado al fuego y se libera en el medio ambiente. El uso inadecuado puede causar daños al medio ambiente y la salud. El símbolo de los contenedores, lo que indica que las baterías deben ser eliminados de acuerdo con la normativa vigente; informarse sobre recogida de pilas y acumuladores agotados en vigor en su país.

Meliconi SpA, Via Minghetti 10 - 40057 Cadriano di Granarolo Emilia, (BO) Italy web: www.meliconi.com email: info@meliconi.com

Rev 000 04/09/2024

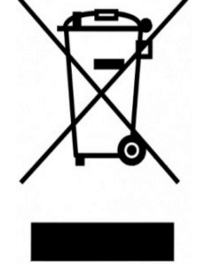

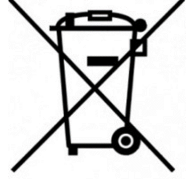

 $\epsilon$